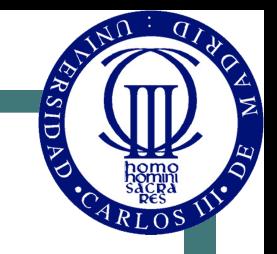

# Introducción a los sistemas digitales y los microprocesadores

© Luis Entrena, Celia López, Mario García, Enrique San Millán

Universidad Carlos III de Madrid

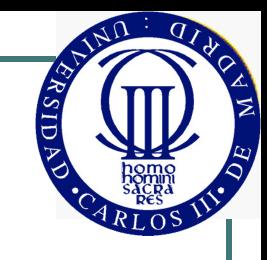

# Índice

- Estructura de un sistema digital
	- La ruta de datos
	- La unidad de control
- Estructura de un computador elemental
- ! Funcionamiento del computador elemental. **Instrucciones**

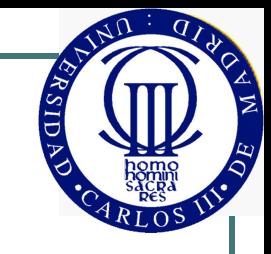

## Sistemas digitales

- Los sistemas digitales procesan información digital, de acuerdo con un algoritmo determinado
- Algoritmo: conjunto ordenado y finito de operaciones que permite hallar la solución a un problema
- ! Objetivo de la lección: introducción a los sistemas digitales

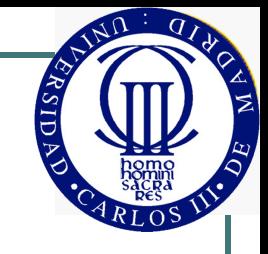

#### Estructura de un sistema digital

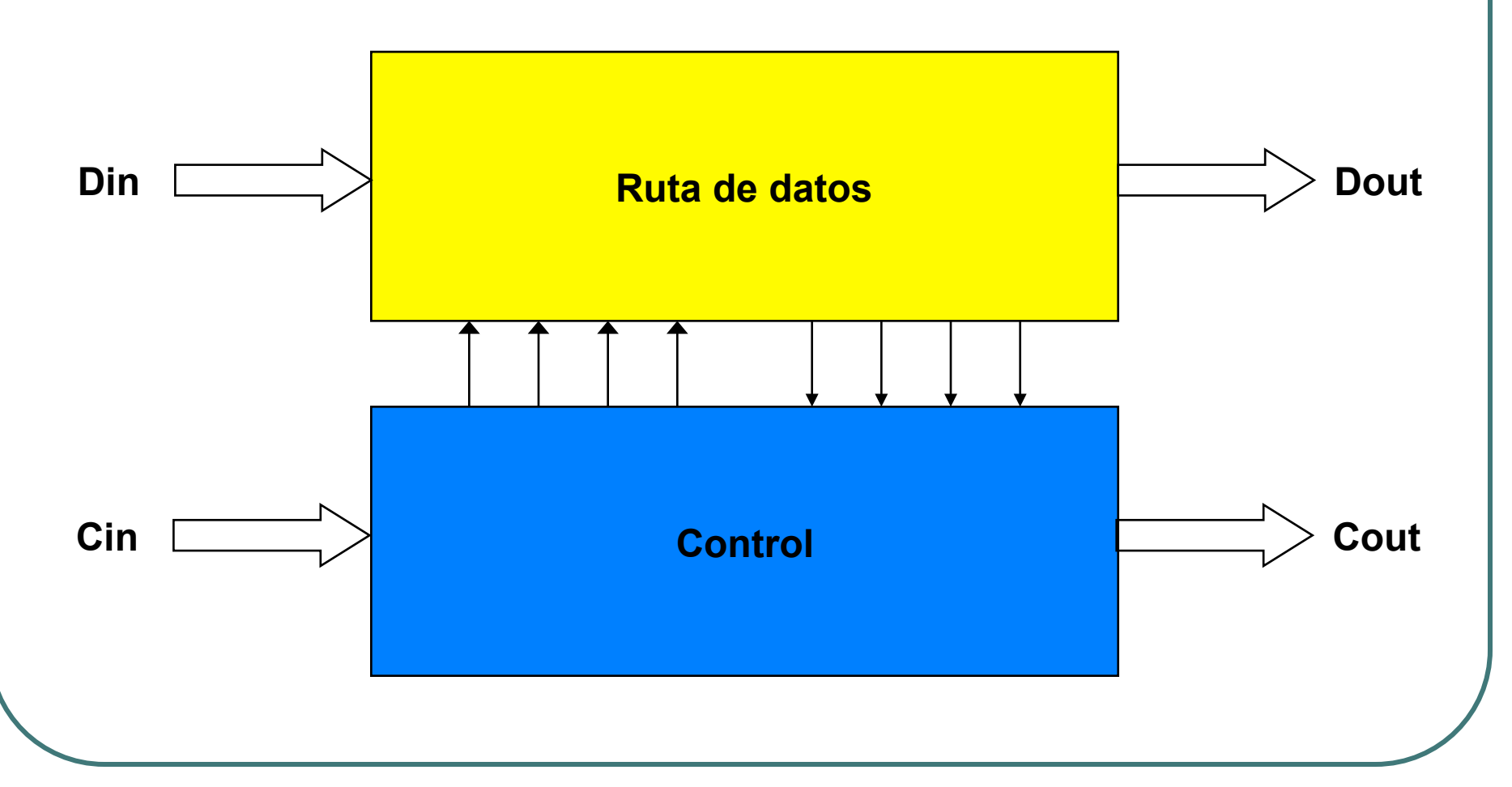

#### La ruta de datos

- Todo algoritmo se descompone en una serie de operaciones básicas:
	- Aritméticas
	- **Lógicas**
	- Desplazamientos y rotaciones
- ! La ruta de datos ("datapath") es el conjunto de unidades funcionales que procesan los datos

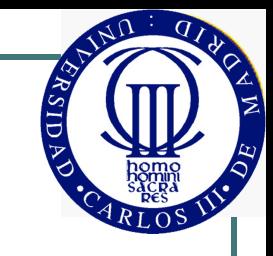

#### La ruta de datos

- Componentes típicos de la ruta de datos
	- ALUs: realizan las operaciones necesarias
	- Registros y memorias: almacenan datos temporales
	- Buses: conectan los elementos de la ruta de datos
	- Multiplexores: seleccionan los datos que se deben procesar en cada momento

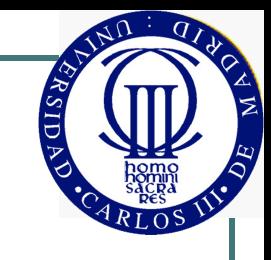

#### Ejemplo de ruta de datos

- ! ALU realiza operaciones
	- F: Función de la ALU
- SR: Registro de estado. Indicadores (flags) de la operación realizada. Ejemplos:
	- C: Acarreo
	- O: Overflow
	- Z: Cero
	- S: Signo
- Operandos inmediatos a través de I, seleccionados con SI

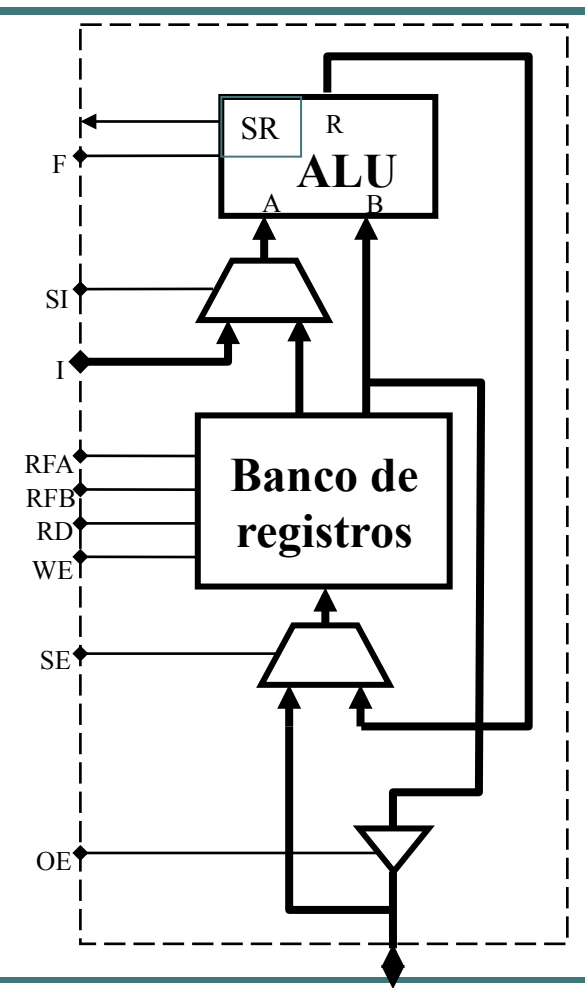

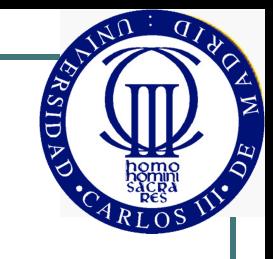

#### Ejemplo de ruta de datos

- Banco de registros (memoria de triple puerto) almacena valores intermedios
- Selección de registros
	- RFA: Registro Fuente A
	- RFB: Registro Fuente B
	- RD: Registro Destino
- E/S para conexión externa
	- SE selecciona la fuente para RD (externa o interna)
	- OE habilita la salida

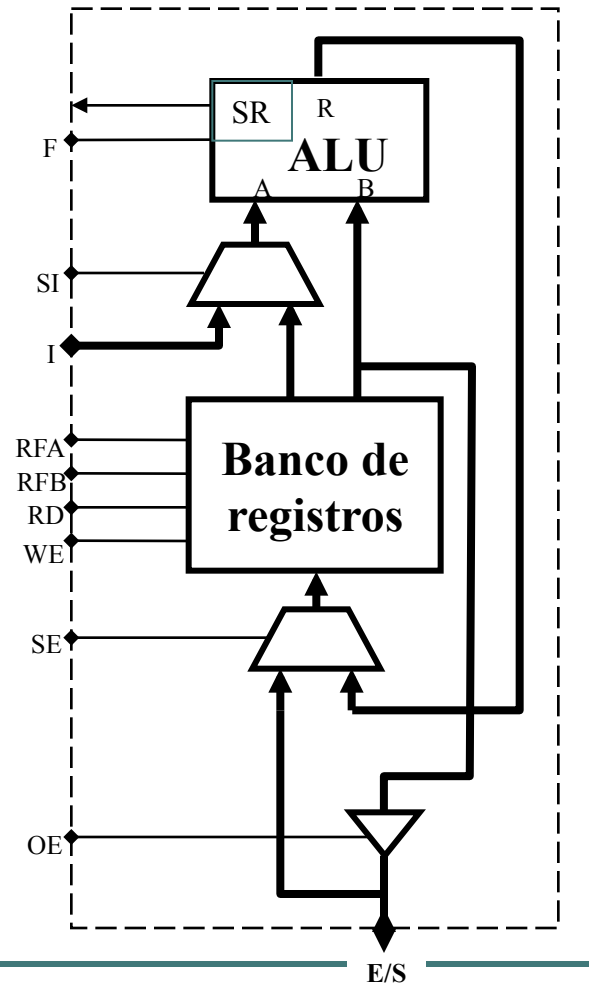

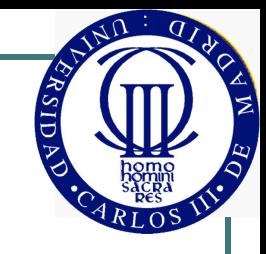

- ! Determina la correcta secuenciación y utilización de las operaciones sobre los datos
- Elementos típicos:
	- Máquinas de estados
	- **Contadores**
	- Registros y memorias con datos de control, etc.

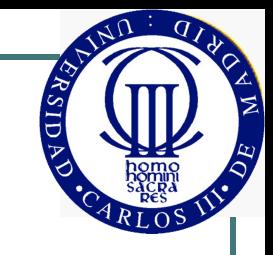

- Ejemplo: realizar la operación siguiente  $y = abs(x1 - x2)/2$
- Pasos:
	- 1. Cargar x1 en el registro R1
	- 2. Cargar x2 en el registro R2
	- 3. Restar x2 de x1 y colocar el resultado en el registro R3  $(R3 = R1 - R2)$ .
		- Si el resultado es positivo, saltar al paso 6. En caso contrario, seguir con el paso 4.
	- 4. Complementar R3 (R3 = NOT R3)
	- 5. Incrementar R3 (R3 = R3 +1)
	- 6. Desplazar R3 a la derecha (R3 = R3/2)
	- 7. Enviar R3 a la salida

! Máquina de Estados de la unidad de control

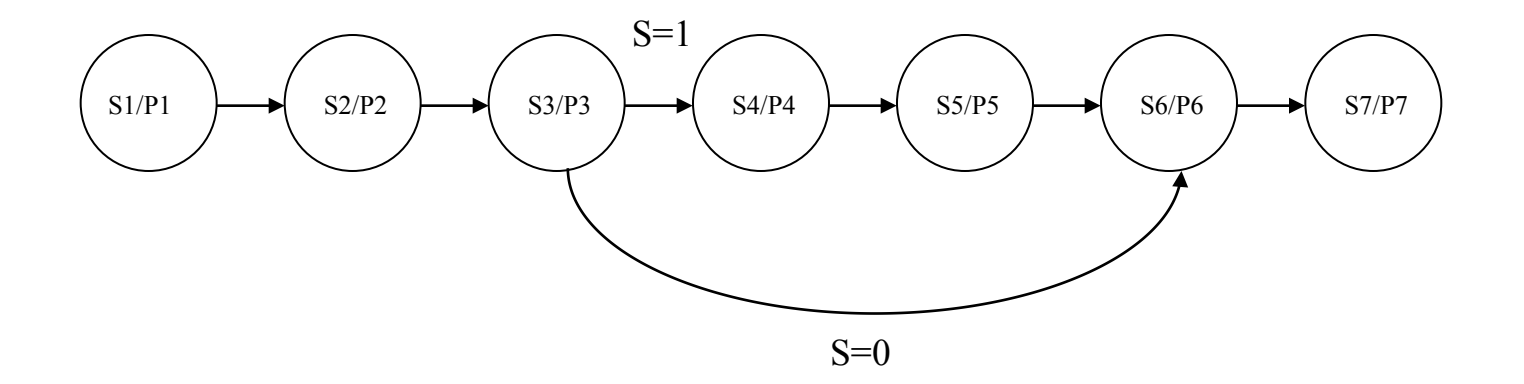

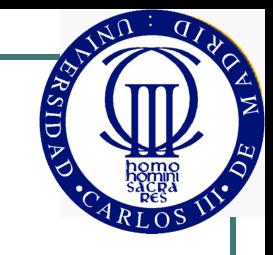

! Salidas de la Máquina de Estados

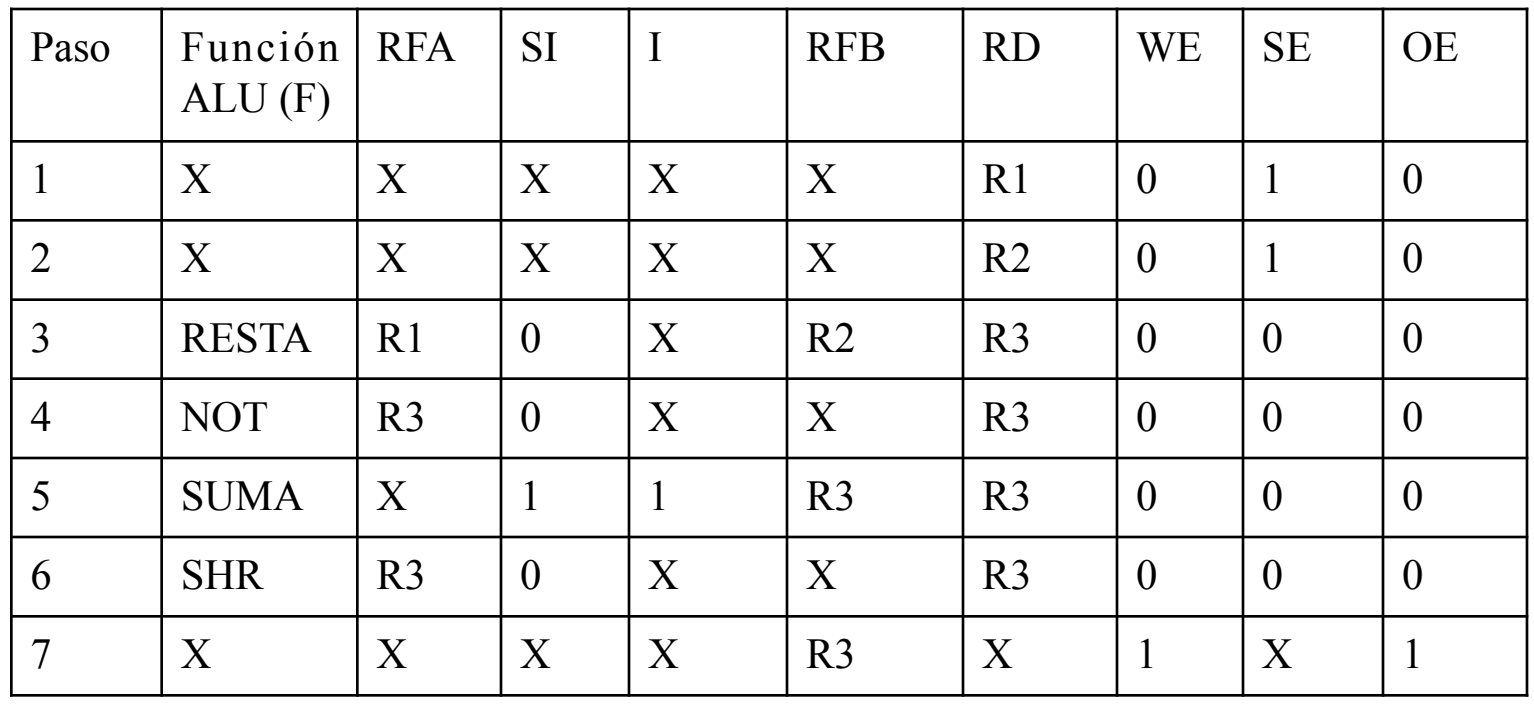

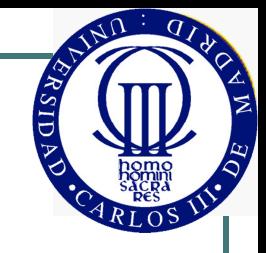

#### Diseño de sistemas digitales

- El diseño con componentes tan básicos como las puertas lógicas no es práctico para diseñar sistemas digitales
- ! Diseño en el Nivel de Transferencia entre Registros (Register Transfer Level, RTL):
	- Componentes más abstractos: ALUs, registros o multiplexores
	- El sistema se describe como operaciones que se realizan entre datos almacenados en registros

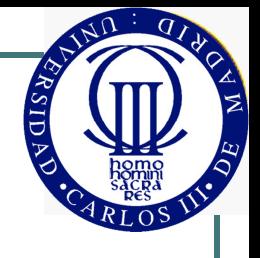

#### Lenguajes de Descripción de **Hardware**

• Los Lenguajes de Descripción de Hardware o HDLs (Hardware Description Languages) permiten diseñar un circuito digital desde un mayor nivel de abstracción

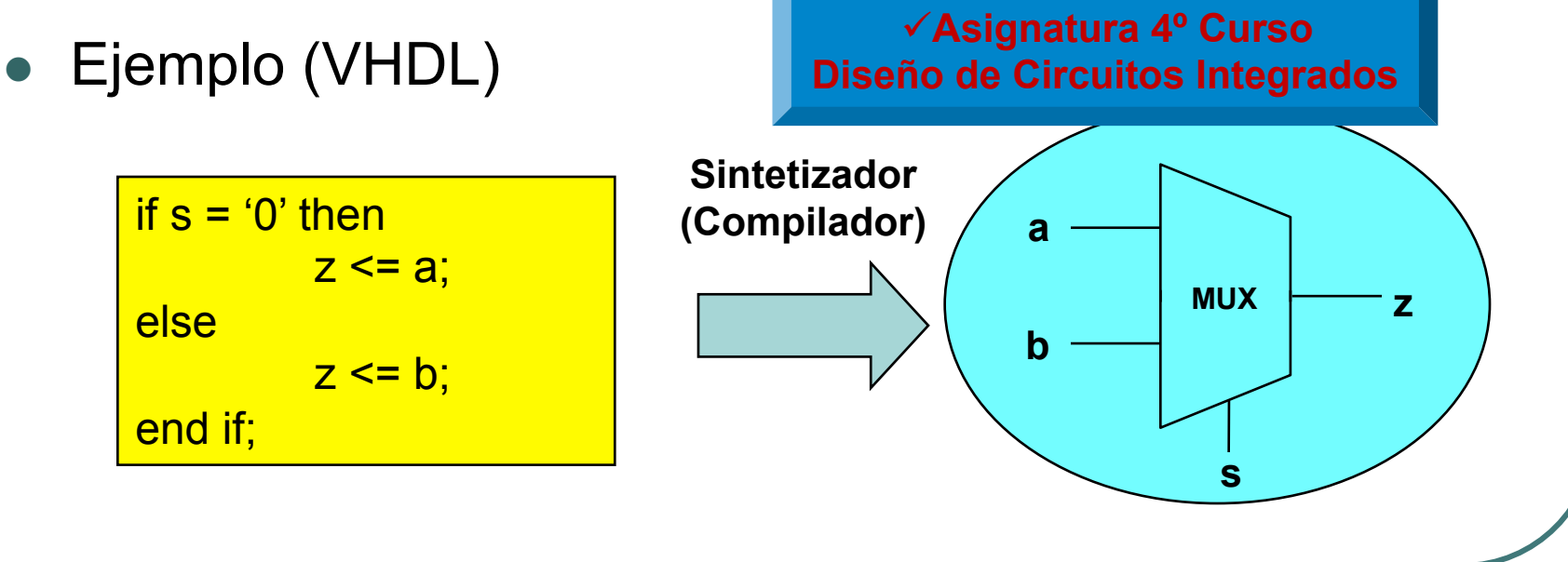

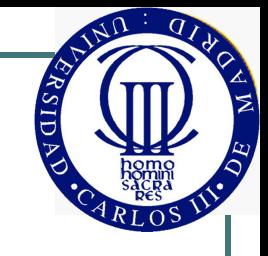

#### Ejemplo completo: Controlador de un ascensor

- **Especificaciones** 
	- 8 Plantas
	- Sin memoria: no se atienden nuevas peticiones hasta que el ascensor ha completado la petición en curso
	- Apertura de puertas temporizada: cuando el ascensor ha llegado a su destino debe abrir la puertas y esperar un tiempo dado (por simplicidad, supondremos que el tiempo de espera es 10 ciclos de reloj)
	- Visualización de planta mediante Display de 7 segmentos
- ! Entradas:
	- 8 Pulsadores de petición de destino (1 pulsador por planta)
	- 8 Sensores de paso por planta
- ! Salidas:
	- Motor: activar el motor
	- Sentido: ascendente (1) o descendente (0)
	- Abrir: Puertas abiertas (1) o cerradas (0)
	- Planta actual en código de 7 segmentos

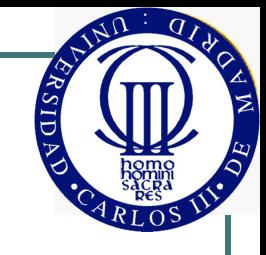

#### Ejemplo: Entradas y Salidas

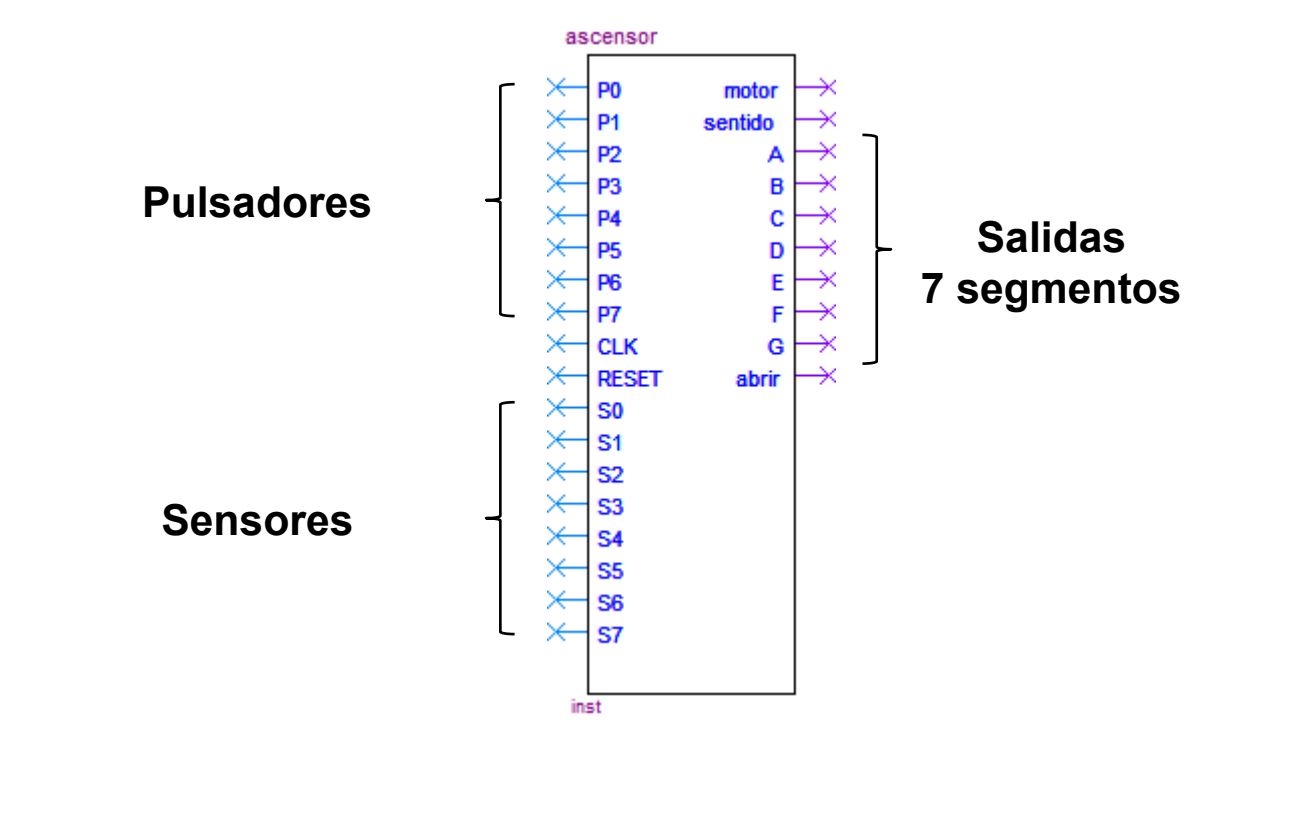

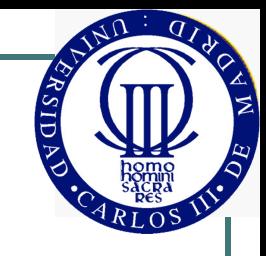

#### Ejemplo: Descomposición

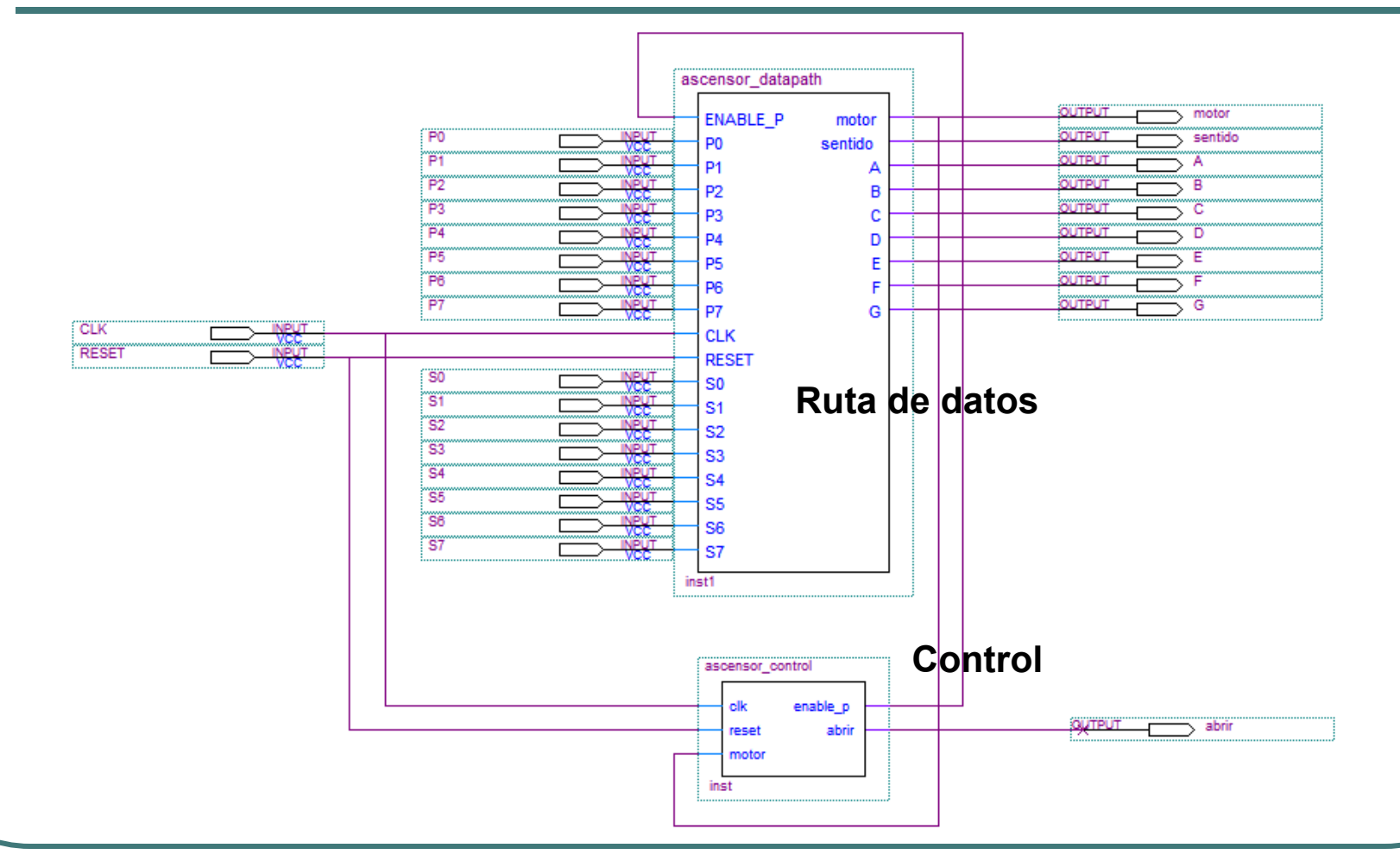

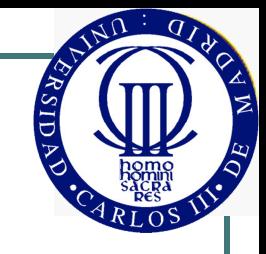

### Ejemplo: Descomposición

- $\bullet$  Ruta de datos
	- Produce las señales de salida MOTOR , SENTIDO y visualizador de 7 segmentos, a partir de las entradas PULSADORES y SENSORES
- **Control** 
	- Entradas:
		- MOTOR: indica cuando el ascensor está en movimiento
	- Salidas
		- ENABLE\_P: Permite atender nuevas peticiones sólo cuando el ascensor está parado y las puertas están cerradas
		- ABRIR: Abre las puertas bajo control temporizado

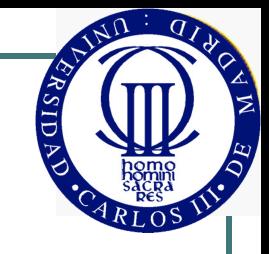

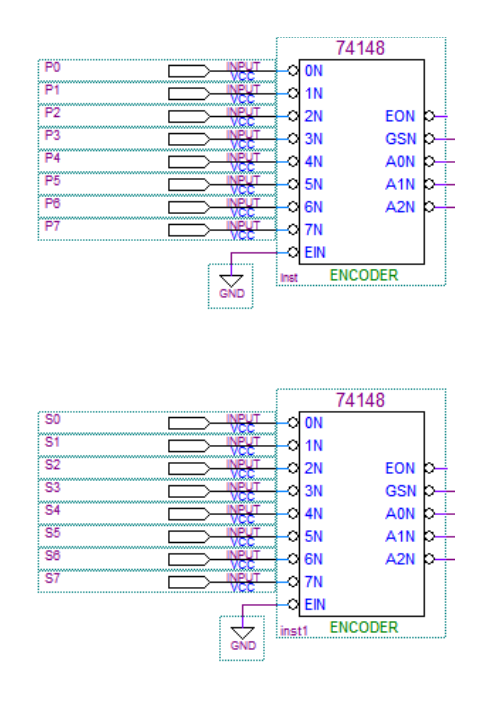

- **.** Codificación de las entradas:
	- Utilizamos un codificador con prioridad, para el caso de que haya múltiples entradas activas
	- Las señales de grupo (GSN) nos sirven para saber si hay alguna entrada activa

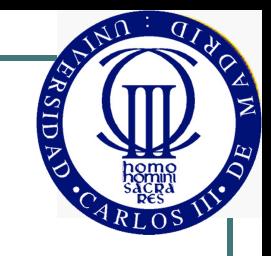

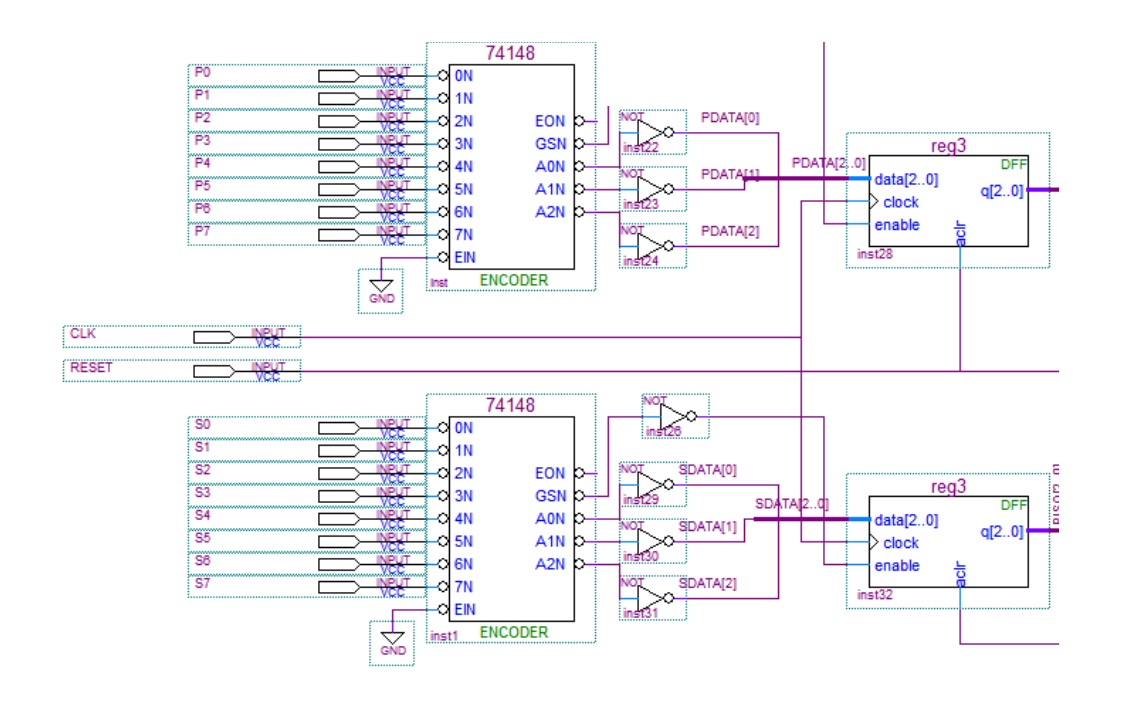

- ! Registros en las entradas codificadas:
	- Mantienen el valor cuando los pulsadores o los sensores se desactivan

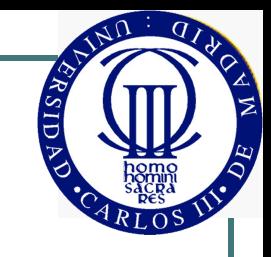

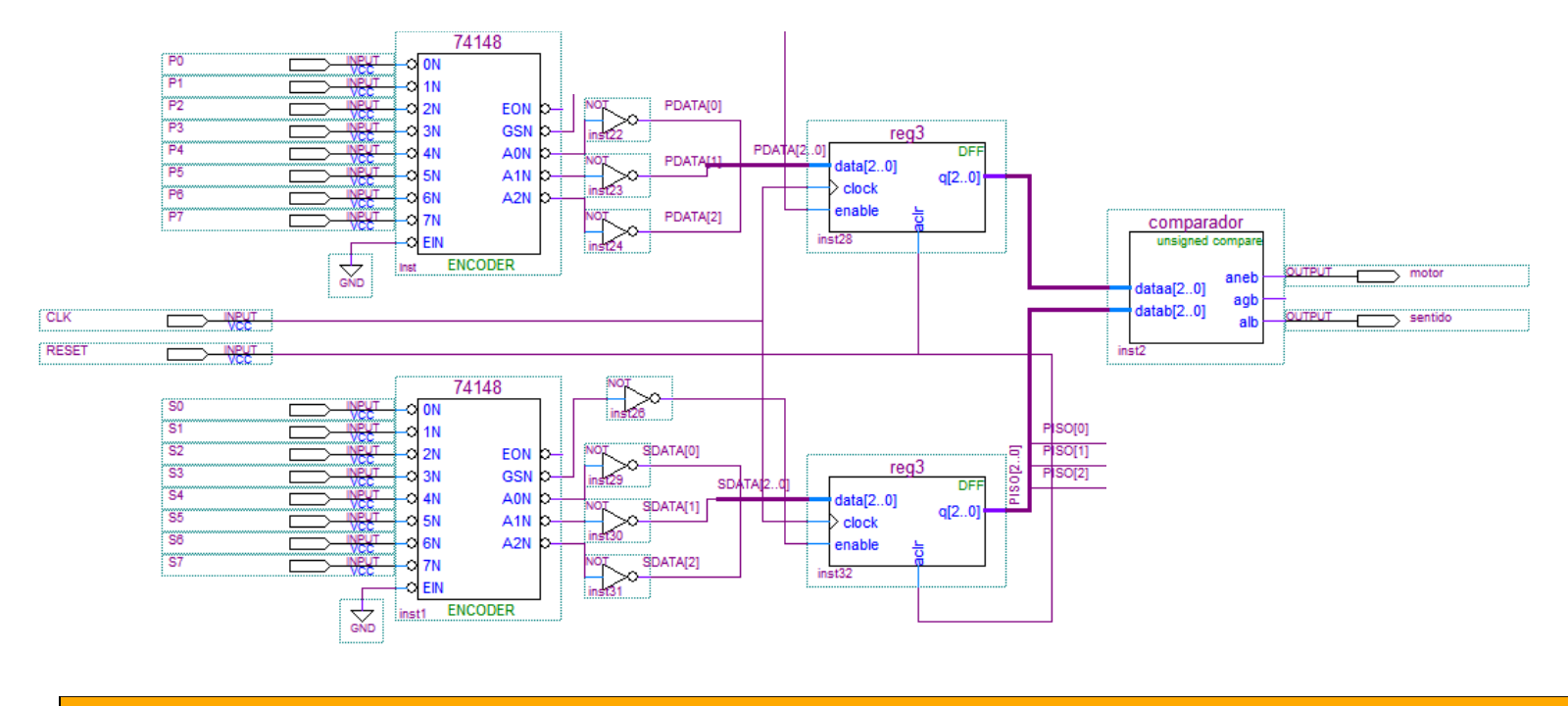

- **.** Comparación:
	- Si el destino (PDATA) es distinto de la planta (SDATA), activamos el motor
	- Si PDATA < SDATA, el sentido es ascendente (1) y descendente (0) en caso contrario

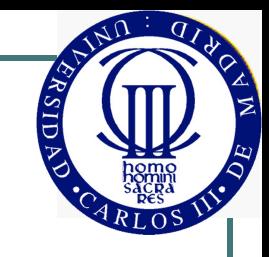

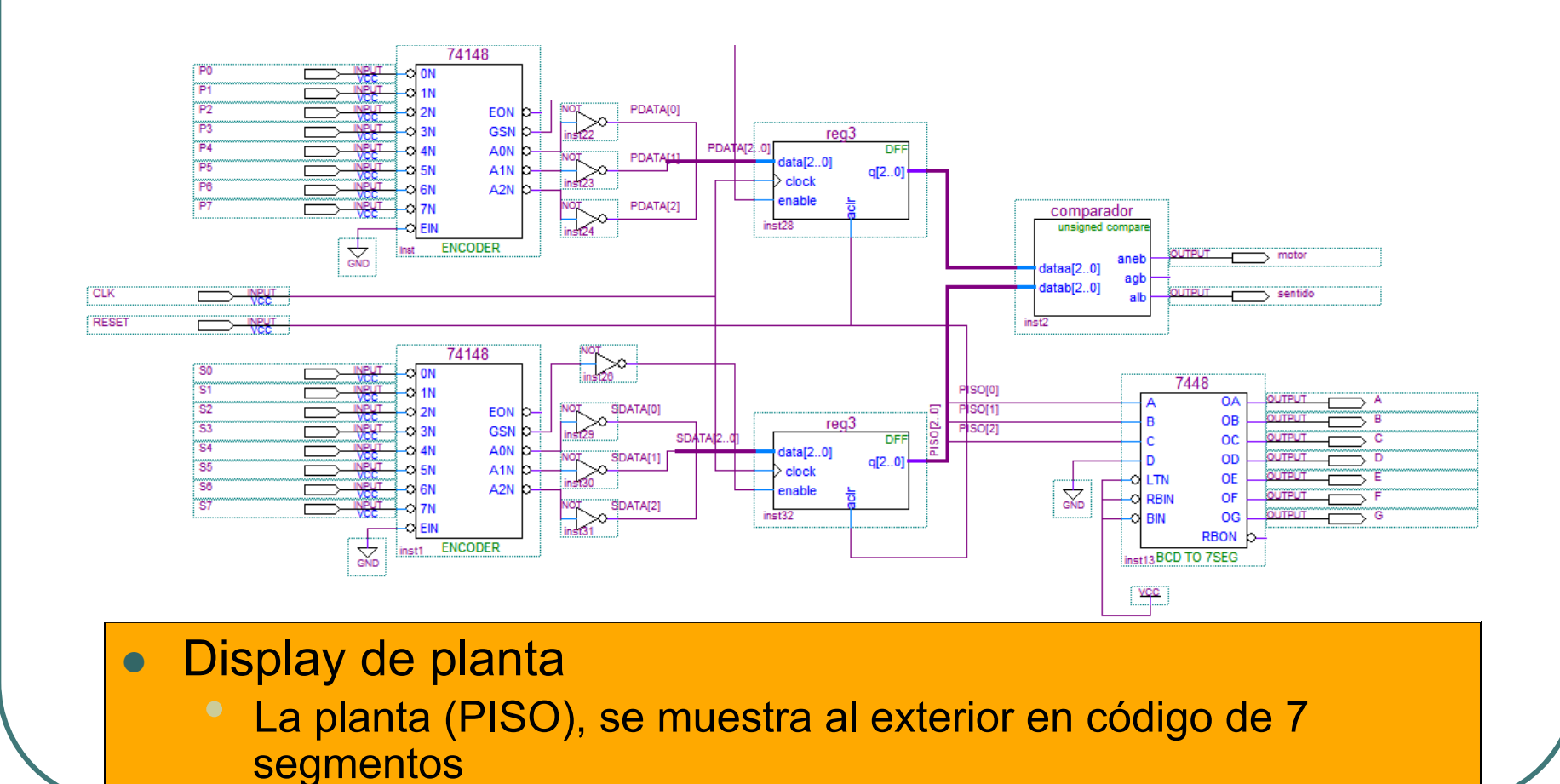

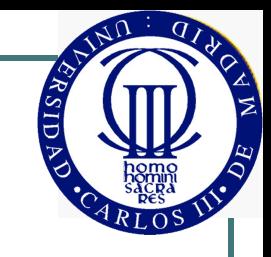

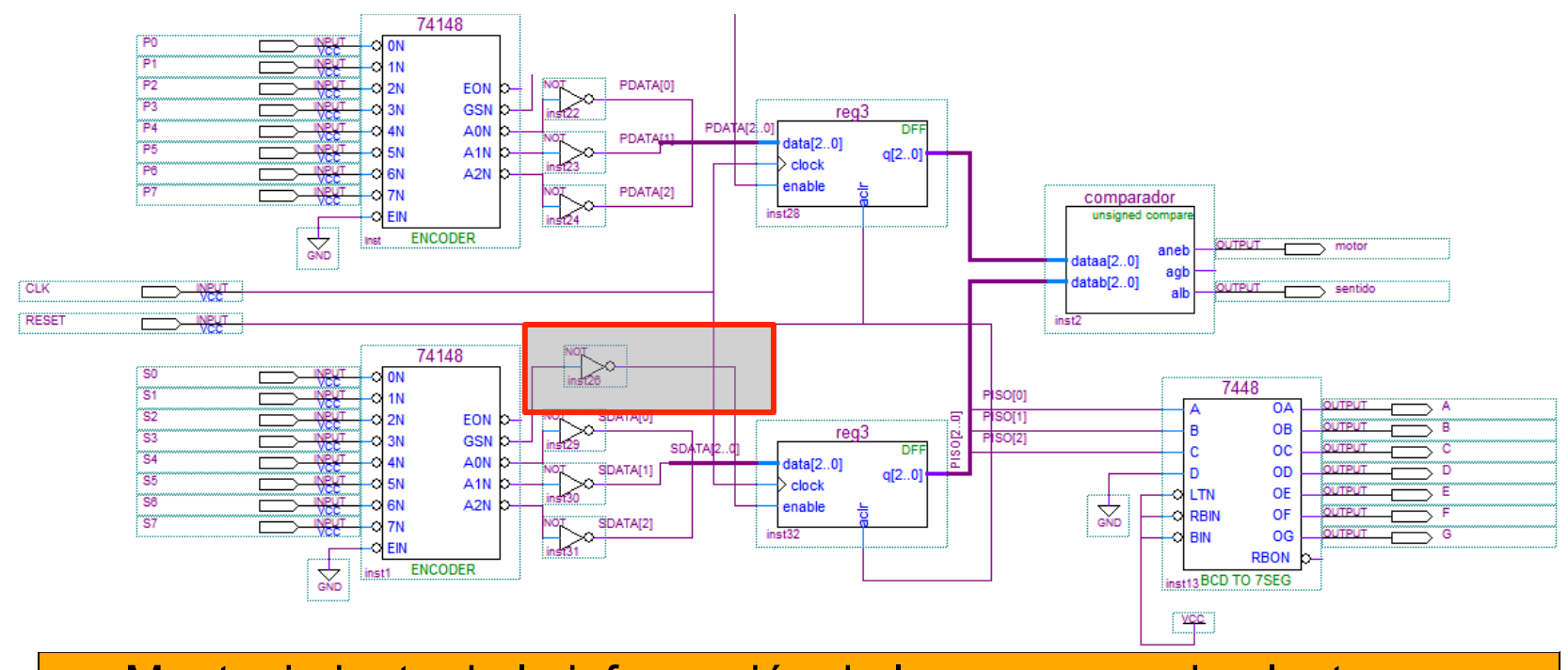

- ! Mantenimiento de la información de los sensores de planta
	- El registro de planta se habilita solo cuando algún sensor está activo; en caso contrario se mantiene la información
	- La señal de grupo del codificador se utiliza para este propósito

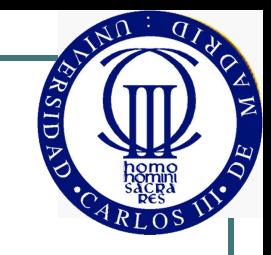

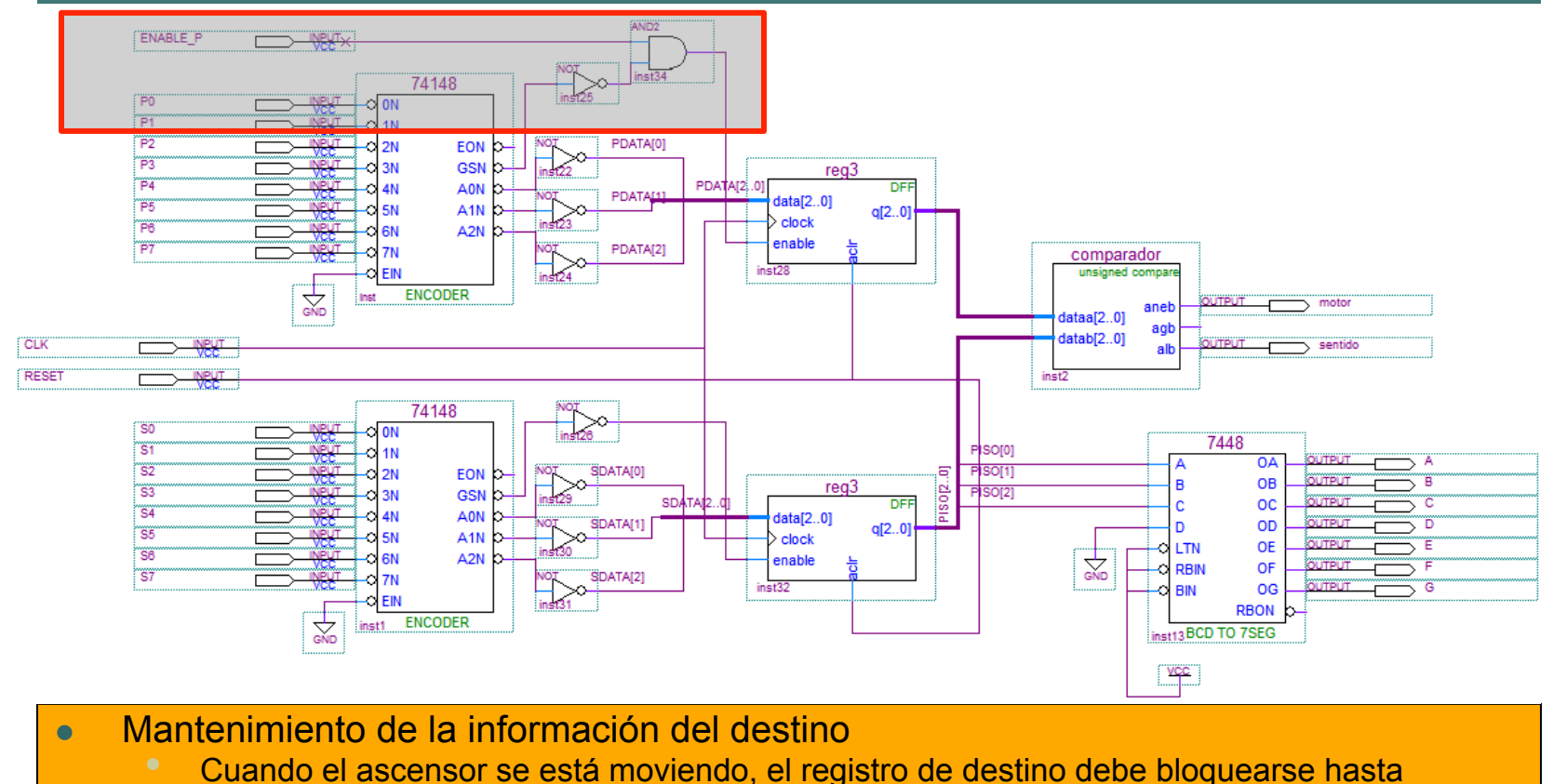

completar el movimiento (señal de control ENABLE\_P)

• El registro de destino se habilita solo cuando algún sensor está activo (GSN) y el ascensor está parado (ENABLE\_P)

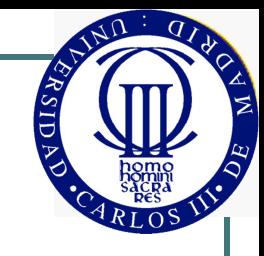

### Ejemplo: Control

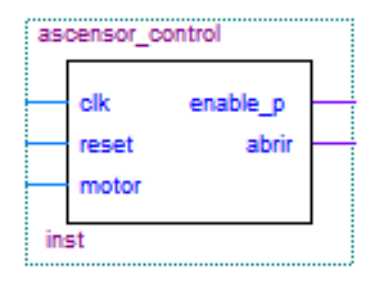

- Objetivos:
	- Bloquear la aceptación de nuevas peticiones (ENABLE  $P = '0'$ ) cuando el ascensor ha iniciado ya un movimiento (MOTOR = '1')
	- Al llegar a destino, abrir las puertas durante el tiempo indicado
	- Finalmente, permitir la aceptación de nuevas peticiones  $(ENABLE P = '1')$

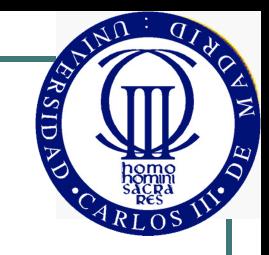

#### Ejemplo: Control

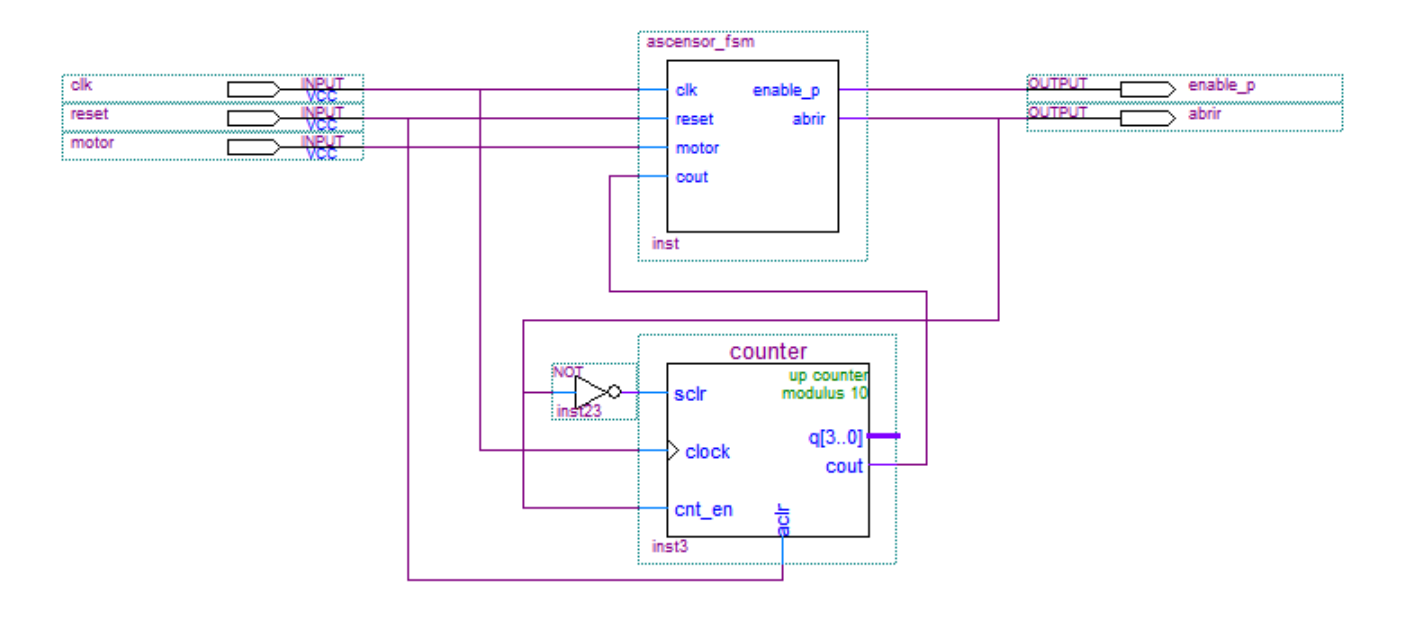

- **El control se descompone en:** 
	- **. Una máquina de estados**
	- **.** Un contador-temporizador:
		- ! Se habilita la cuenta (CNT\_EN) cuando se abren las puertas y se borra la cuenta (SCLR) en caso contrario
		- **. La salida COUT determina cuándo se llega al fin de cuenta**

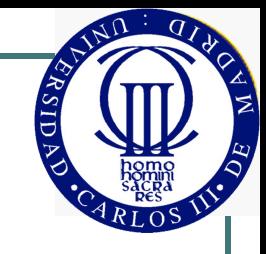

#### Ejemplo: máquina de estados

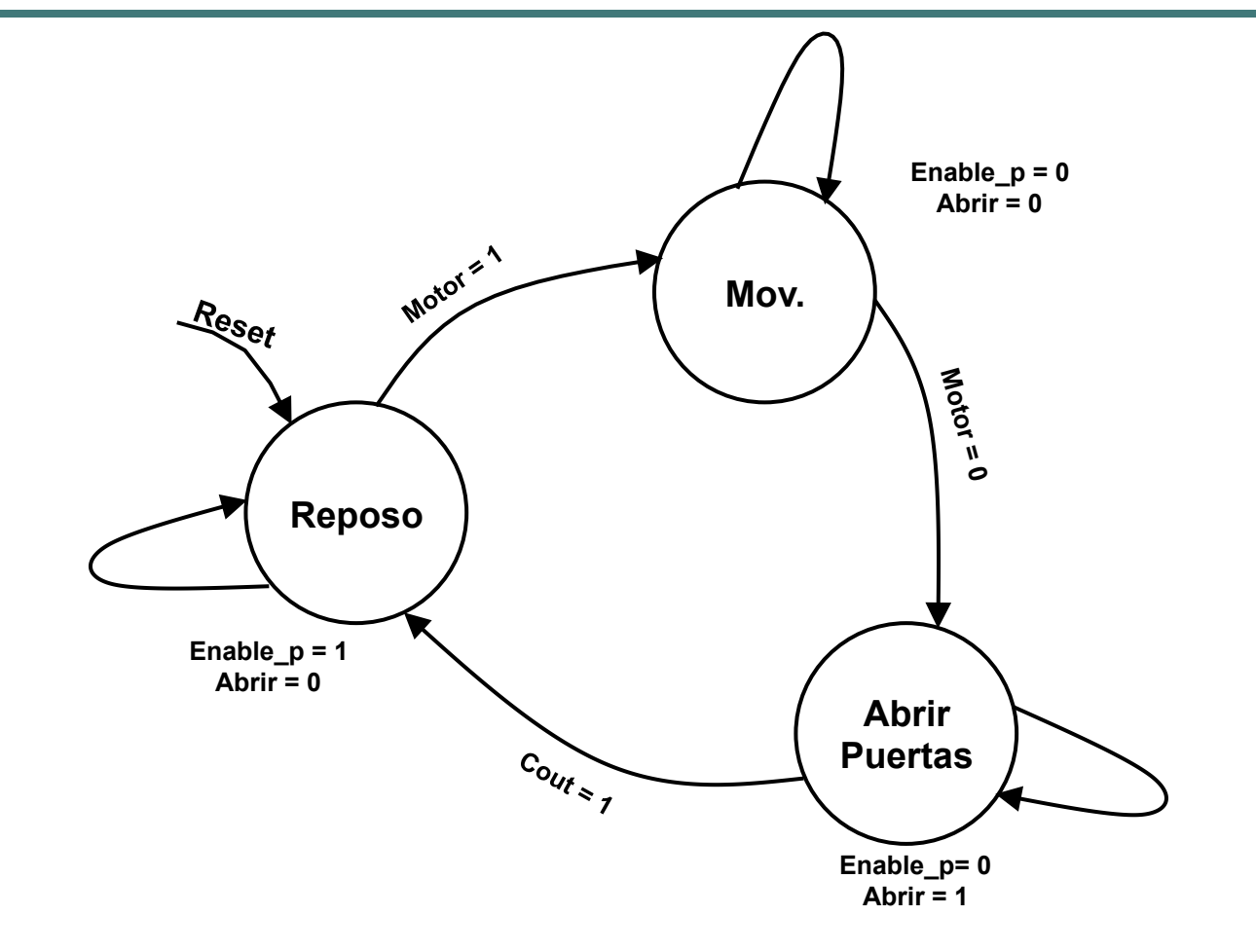

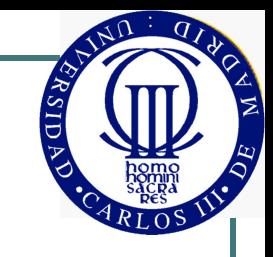

#### Módulos utilizados

- ! Los módulos necesarios se pueden obtener de:
	- Bibliotecas de componentes primitivos (puertas y biestables)
		- NOT, AND2
	- Bibliotecas de fabricantes (Ejemplo: maxplus2)
		- Codificador 74148, Codificador BCD a 7 segmentos 7448
	- Bibliotecas de componentes parametrizables (Ejemplo: MegaWizard)
		- Reg3, comparador, contador
- O se pueden diseñar:
	- Diseño mediante captura de esquemas
	- Diseño con Lenguaje de Descripción de Hardware (VHDL)
		- Máquina de estados

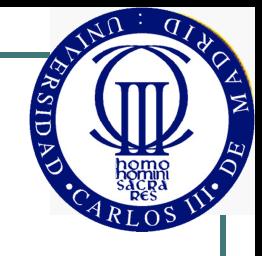

#### Módulos: componentes parametrizables

- $\boxtimes$  Permiten realizar módulos comunes (registros, contadores, sumadores, memorias, etc.) con las opciones deseadas
- $\mathbf{\Xi}$  No son portables
- **E** Sólo sirven para módulos muy generales

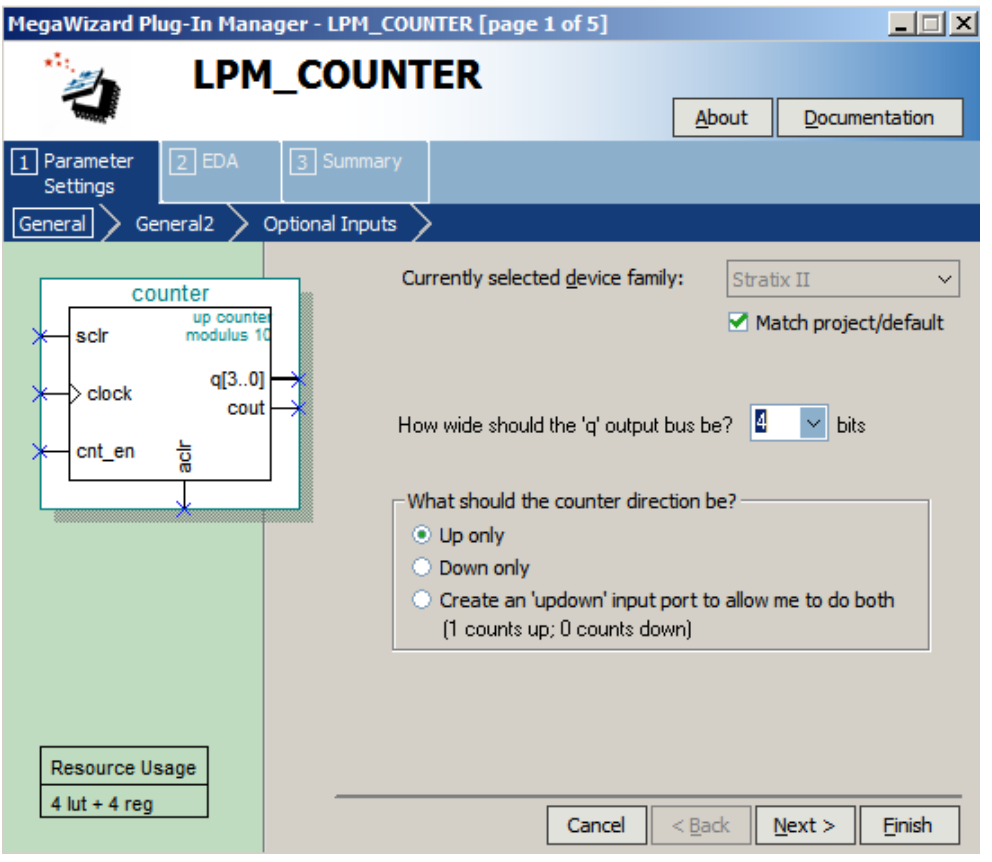

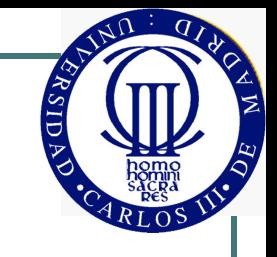

#### Módulos: Diseño en VHDL

- $\boxtimes$  Permite realizar cualquier diseño completo
- $\boxtimes$  Portable
- $\boxtimes$  Mejora productividad
- $\boxtimes$  Orientado a describir la funcionalidad …
	- ¿qué quiero hacer?
	- …en lugar de los componentes
		- ¿cómo lo hago?

```
architecture a of ascensor_fsm is
     type estados is (reposo, mov, puerta); 
     signal actual: estados; 
begin
     process(clk, reset) 
     begin
          if reset = '1' then
               actual <= reposo; 
          elsif clk'event and clk = '1' then
               case actual is
               when reposo =>
                           if motor = '1' then 
                                actual <= mov; 
                          end if; 
               when mov \Rightarrowif motor = '0' then actual <= puerta; 
                          end if; 
               when puerta =>
                          if \ncout = '1' then actual <= reposo; 
                          end if; 
               end case; 
          end if; 
     end process; 
     abrir <= '1' when actual = puerta else '0'; 
     enable p \leq -1' when actual = reposo and motor = '0' else '0'; 
end a;
```
#### Implementación

- Con componentes discretos
	- Placas voluminosas
	- Baja eficiencia
- En un circuito integrado (ASIC)
	- Caro, sólo aconsejable para elevados volúmenes de producción
- En un circuito programable (FPGA)
	- Fácil de implementar
	- Económico hasta para producciones altas
	- Actualizable

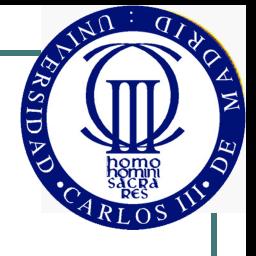

#### Estructura de un computador elemental

- ! Computador: máquina de propósito general para el procesamiento de información
	- Orientado a realizar una amplia variedad de algoritmos
- Componentes:
	- Unidad de Proceso o Unidad Central de Proceso (CPU), que se encarga de realizar las operaciones necesarias
		- Ruta de datos general
		- Unidad de control programable (para poder realizar múltiples algoritmos)
	- Memoria, para el almacenamiento de información
	- Unidades de Entrada/Salida, para comunicarse con el exterior

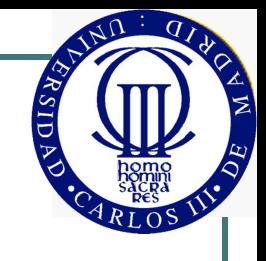

#### Ruta de datos de propósito general

- ! Se puede diseñar una ruta de datos que pueda servir para diferentes algoritmos
- ¿Se puede diseñar también una unidad de control que pueda servir para diferentes algoritmos?

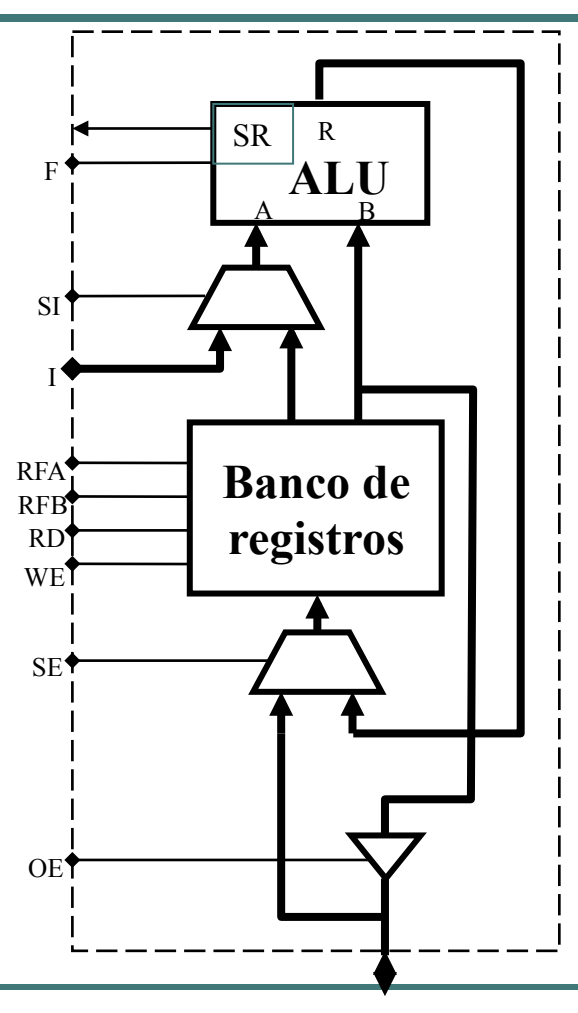

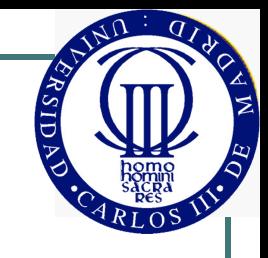

#### Unidad de control programable

- Las palabras de control se almacenan en una memoria
	- Para ahorrar espacio, se codifican las palabras de control
	- Las palabras de control codificadas las llamamos *instrucciones*
- ! En cada ciclo de reloj se lee una instrucción (RI) y se decodifica
- La instrucción correspondiente a cada paso se determina con un contador (PC).
	- Los saltos en la secuencia se realizan con instrucciones, que pueden ser condicionados dinámicamente por SR

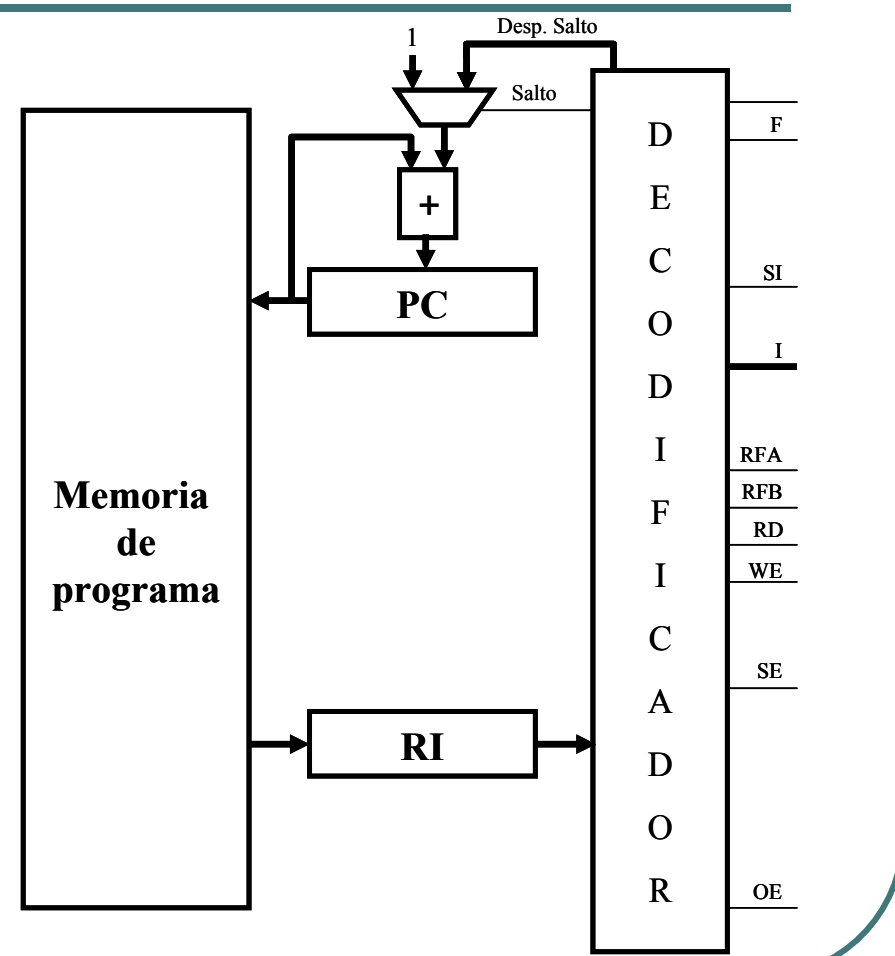

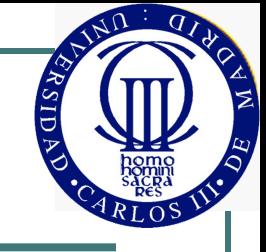

#### Microprocesador

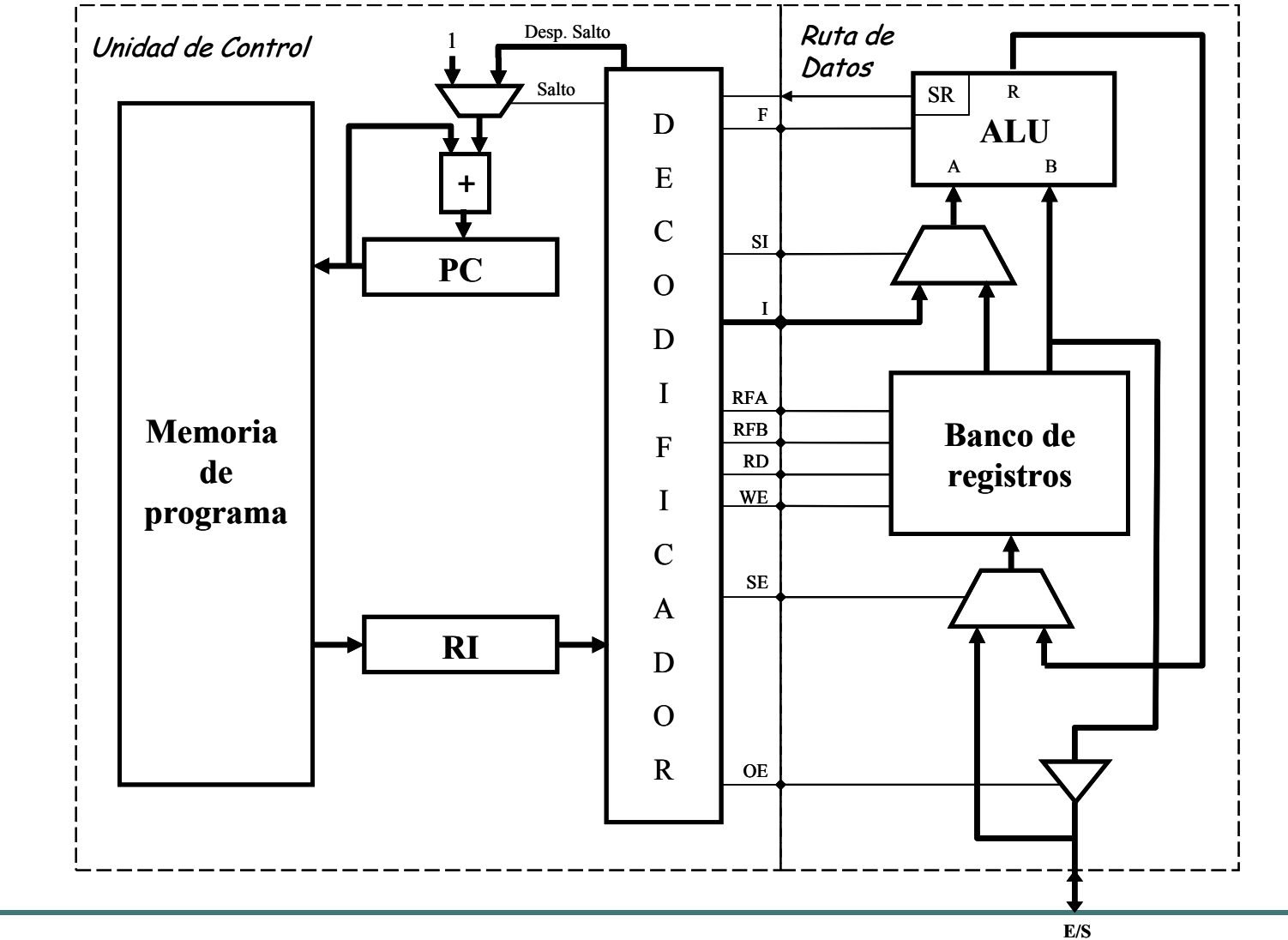

#### Computador básico (Arquitectura Harvard)

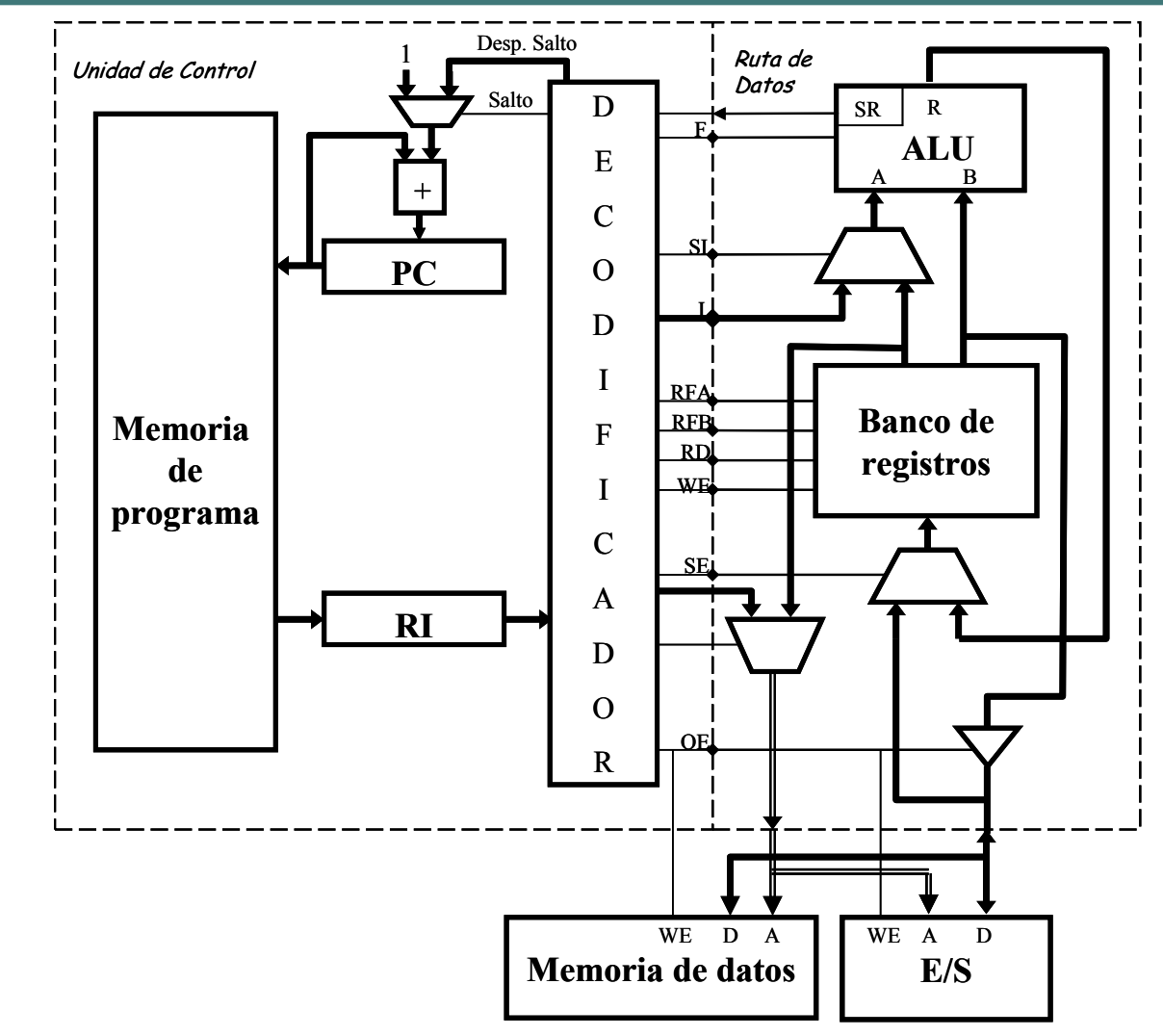

Θ

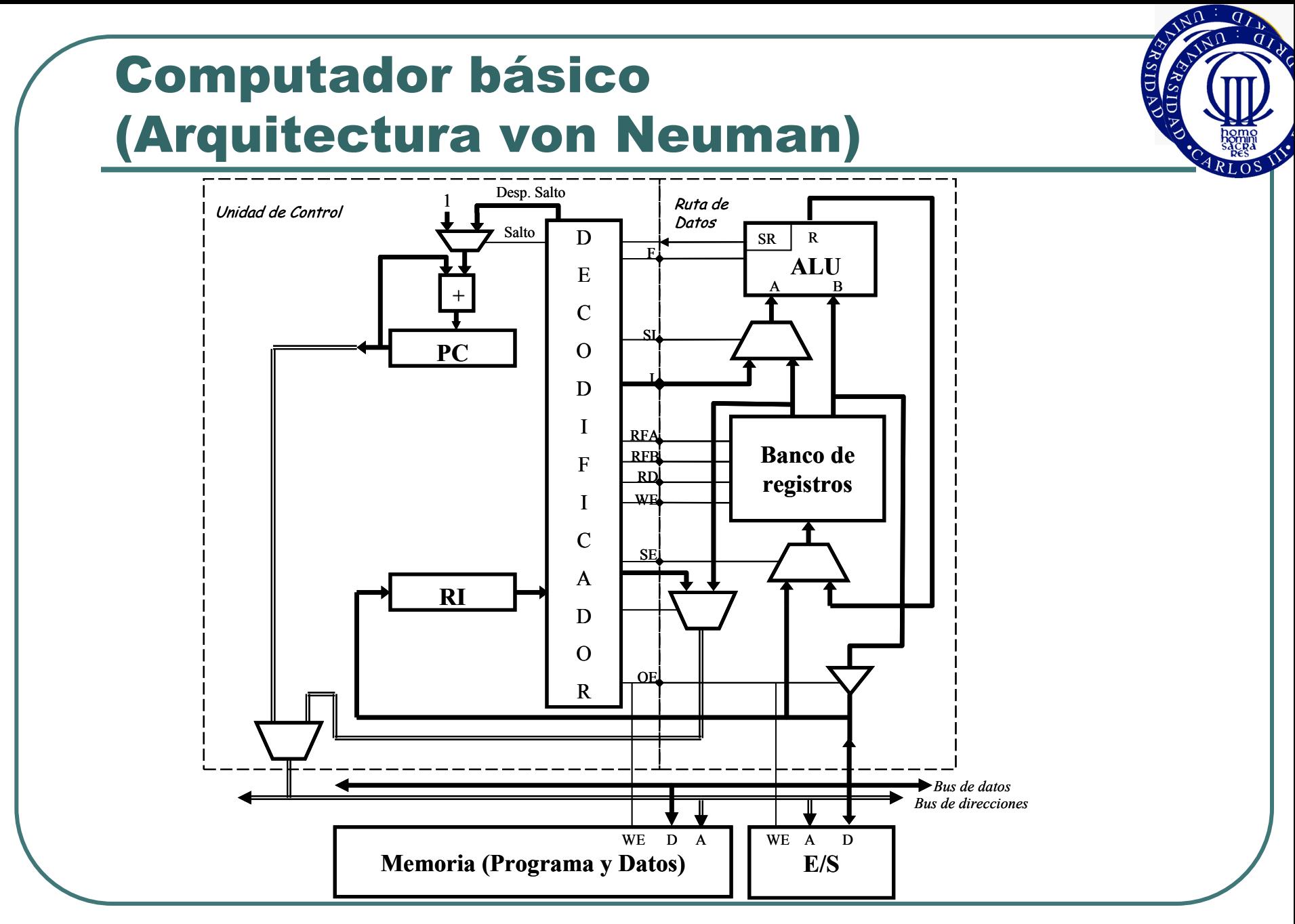

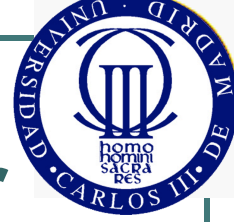

#### Funcionamiento del computador elemental. Instrucciones

- . ¿Cómo se ejecutan las instrucciones?
	- Ciclo de instrucción
- ¿Qué tipos de instrucciones hay?
- . ¿Cómo se codifica una instrucción?
	- Formato de instrucción
	- Modos de direccionamiento

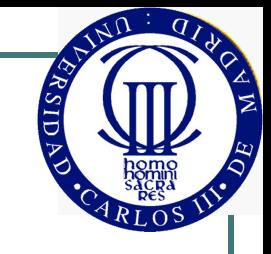

## Ciclo de instrucción

- Cada instrucción se procesa típicamente en 2 fases:
	- Búsqueda de la instrucción: carga la instrucción en el IR
	- Ejecución de la instrucción: decodifica la instrucción y configura la ruta de datos para realizar la operación
- Cada una de estas fases puede realizarse en 1 ciclo de reloj o en varios, dependiendo de la complejidad del microprocesador

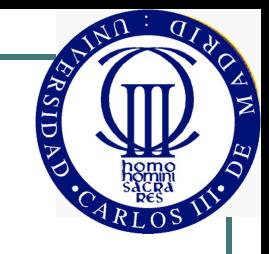

#### Tipos de instrucciones

- Instrucciones de transferencia de datos
	- Transferencia de datos entre registros, entre un registro y la memoria, o entre un registro y un interfaz de E/S
- Instrucciones aritmético-lógicas
	- Realizan operaciones con la ALU: sumas, restas, desplazamientos, etc.
- Instrucciones de salto y bifurcación
	- Permiten realizar cambios en la secuencia de ejecución de las instrucciones
	- Modifican el PC
	- Ejemplos: saltos, llamadas a subrutina, etc.

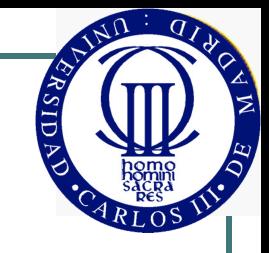

#### Formato de instrucción

- **.** Organización de la información de las instrucciones. Las instrucciones se codifican habitualmente por campos:
	- Código de operación (Opcode): indica la operación que se debe realizar
	- Operandos: indican los datos sobre los que se debe operar
- El número de operandos y el tamaño de los campos puede ser variable
- El tamaño de las instrucciones debe ser un múltiplo del ancho de palabra de la memoria

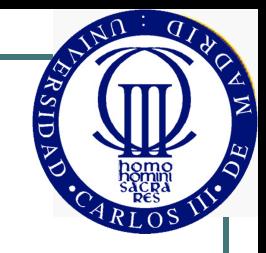

#### Modos de direccionamiento

- Los operandos pueden indicarse de diversas formas, conocidas como modos de direccionamiento
- Algunos modos usuales:
	- *Inmediato*: el valor del operando se indica en la instrucción
	- *Directo por registro:* la instrucción indica un registro que contiene el operando
	- *Directo a memoria:* la instrucción indica una posición de memoria para el operando
	- *Indirecto*: la instrucción indica un registro que contiene la posición de memoria para el operando

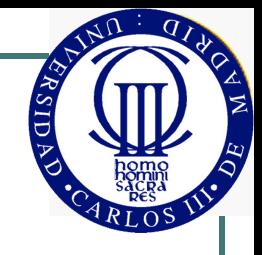

#### Ejemplo de formato de instrucción

- Para la arquitectura del ejemplo anterior, con los siguientes parámetros:
	- Código de operación: 5 bits
	- Banco de 8 registros (direccionamiento directo con 3 bits)
- Formato de instrucción

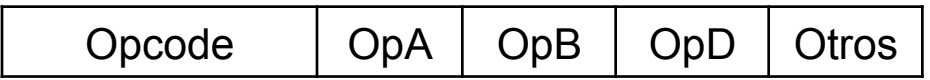

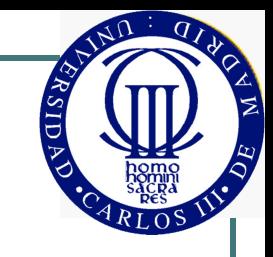

#### Ejemplos de instrucciones

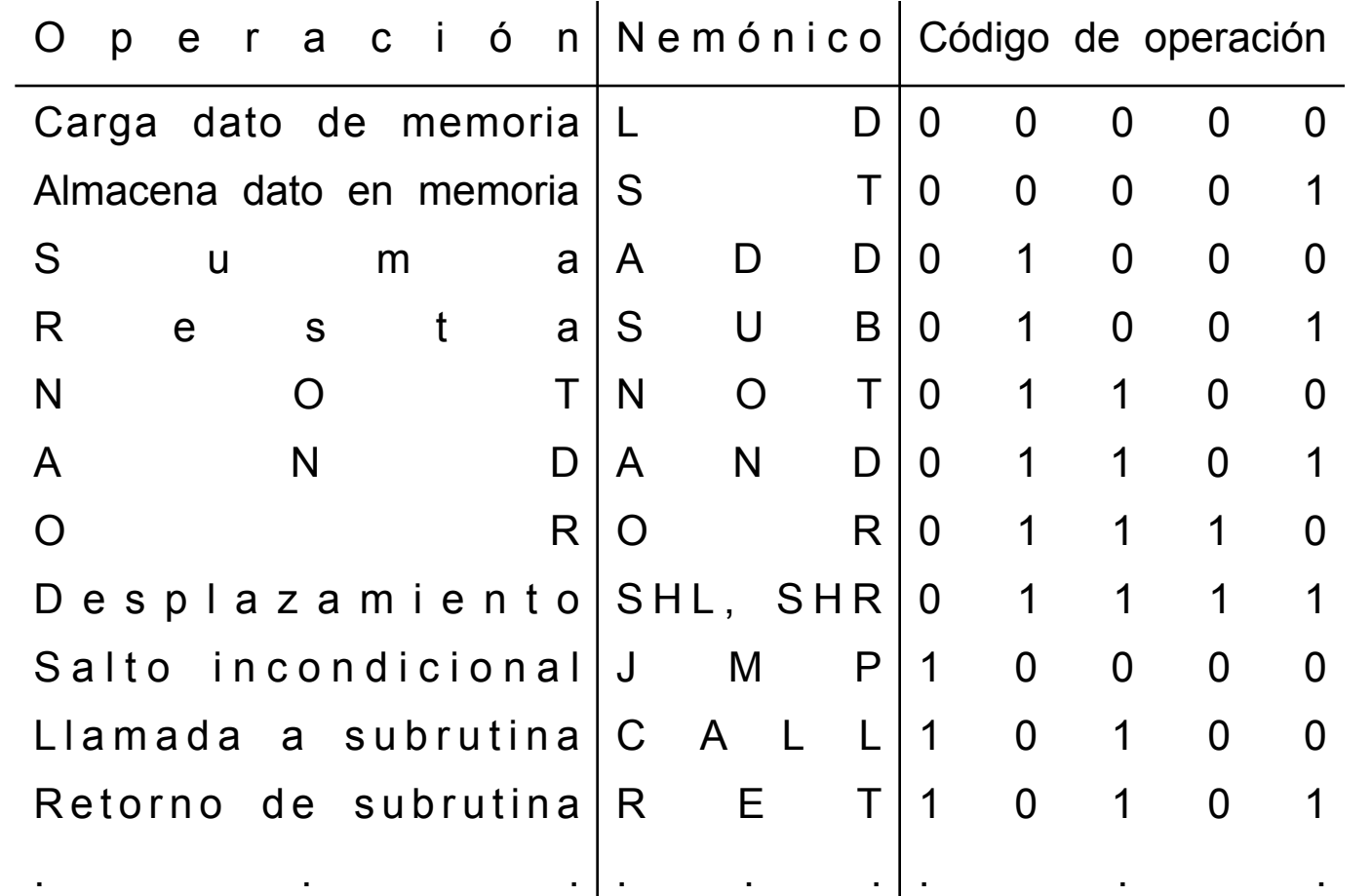

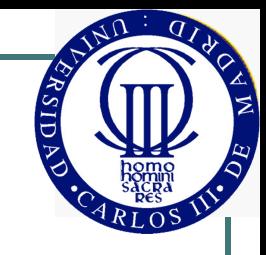

#### Ejemplos de instrucciones

#### **.** Instrucción de una palabra

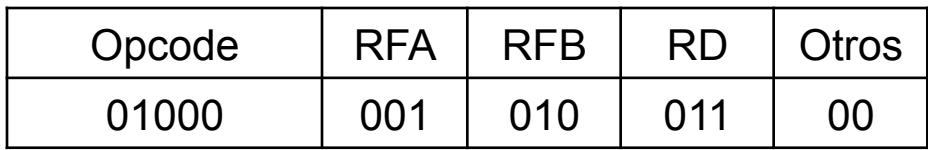

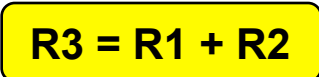

**.** Instrucción de dos palabras

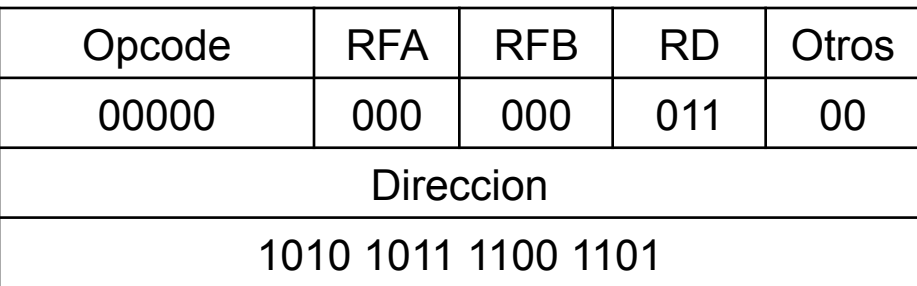

**Carga en R3 el dato contenido en la posición de memoria ABCDh** 

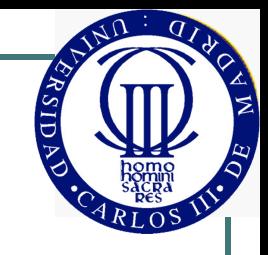

#### Lenguaje ensamblador

- Los códigos de instrucción resultan muy poco manejables
- ! *Lenguaje ensamblador:* las instrucciones se especifican mediante nemónicos y los operandos mediante nombres simbólicos
- Programa ensamblador: traducen las instrucciones de un programa a su código correspondiente
- Ejemplo:

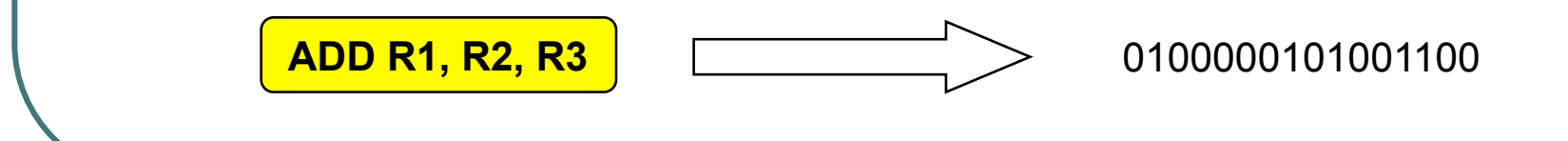

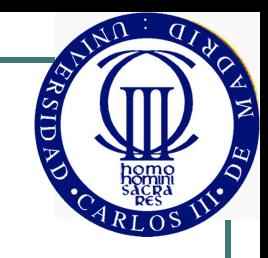

#### Conclusiones

- El diseño de sistemas digitales se realiza en el Nivel de Transferencia de Registros (RTL)
	- Se utilizan componentes más abstractos (sumadores, registros, multiplexores, etc.)
	- Los Lenguajes de Descripción de Hardware, como VHDL, para hacer el diseño más productivo
- El microprocesador es un sistema digital de propósito general
	- Ruta de datos de propósito general
	- Unidad de control programable: instrucciones

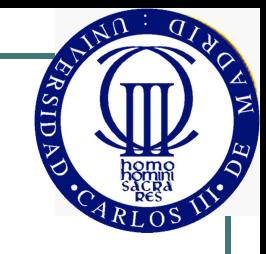

#### Referencias

! "Principios de Diseño Digital". D. Gajski. Ed. Prentice Hall